# **Algoritmi najkraćeg puta na grafovima i njihova primjena u cestovnoj navigaciji**

**Vuković, Filip**

## **Undergraduate thesis / Završni rad**

**2020**

*Degree Grantor / Ustanova koja je dodijelila akademski / stručni stupanj:* **Josip Juraj Strossmayer University of Osijek, Department of Mathematics / Sveučilište Josipa Jurja Strossmayera u Osijeku, Odjel za matematiku**

*Permanent link / Trajna poveznica:* <https://urn.nsk.hr/urn:nbn:hr:126:931946>

*Rights / Prava:* [In copyright](http://rightsstatements.org/vocab/InC/1.0/) / [Zaštićeno autorskim pravom.](http://rightsstatements.org/vocab/InC/1.0/)

*Download date / Datum preuzimanja:* **2024-07-17**

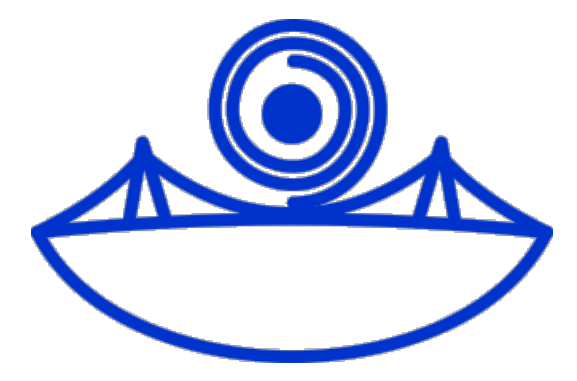

*Repository / Repozitorij:*

[Repository of School of Applied Mathematics and](https://repozitorij.mathos.hr) [Computer Science](https://repozitorij.mathos.hr)

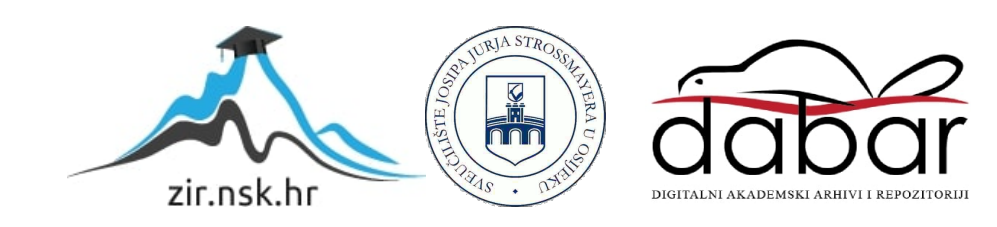

Sveučilište J. J. Strossmayera u Osijeku Odjel za matematiku

Filip Vuković

# Algoritmi najkraćeg puta na grafovima i njihova primjena u cestovnoj navigaciji

Završni rad

Osijek, 2020.

Sveučilište J. J. Strossmayera u Osijeku Odjel za matematiku

Filip Vuković

# Algoritmi najkraćeg puta na grafovima i njihova primjena u cestovnoj navigaciji

Završni rad

Voditelj: izv. prof. dr. sc. Domagoj Matijević

## Sažetak:

U ovom radu bavit ćemo se Dijkstrinim i A\* algoritmima najkraćeg puta na grafovima te njihovom primjenom u cestovnoj navigaciji. Rad je podijeljen na dva dijela. U prvom dijelu upoznat ćemo se s osnovama teorije grafova te Dijkstrinim i  $A^*$  algoritmom za pronalaženje najkraćeg puta na grafu. U drugom dijelu, bavit ćemo se implementacijom tih dvaju algoritama na podatcima preuzetim s OpenStreetMaps-a u programskom jeziku Pythonu.

### Ključne riječi:

graf, najkraći put na grafu, Dijkstrin algoritam,  $A^*$  algoritam, OpenStreetMaps

## Abstract:

In this paper we will discuss Dijkstra's and  $A^*$  shortest path algorithms on graphs and the implementation of those algorithms in road navigation. The paper is divided in two sections. In the first section, we will be introduced to basic concepts in graph theory and Dijkstra's and  $A^*$  shortest path algorithms. In the second section, we will implement said algorithms on exported data from OpenStreetMaps in Python programming language.

### Key words:

graph, shortest path, Dijkstra's algorithm, A\* algorithm, OpenSteetMaps

# Sadržaj

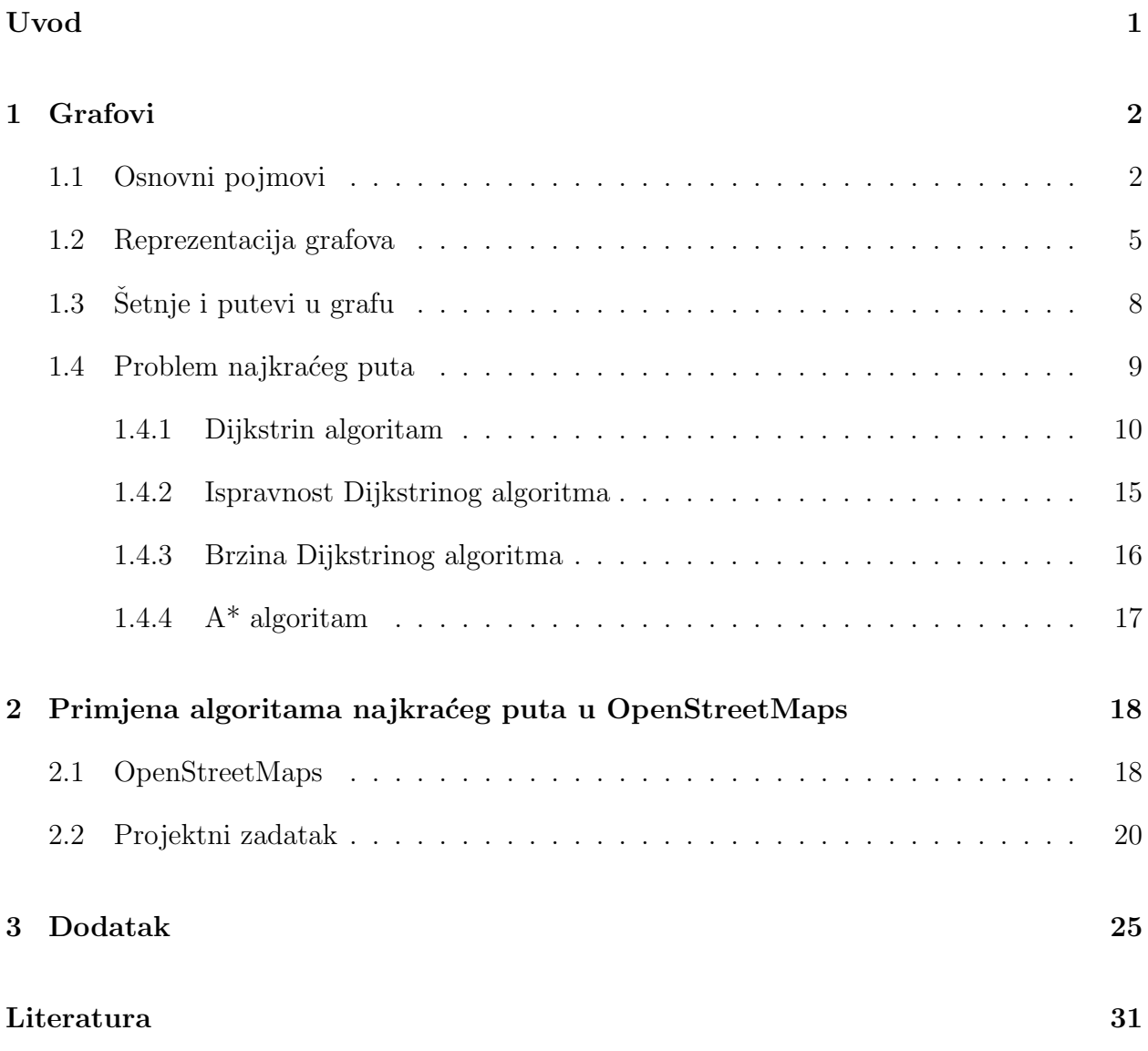

# Uvod

Grafovi su jedna od najosnovnijih i najkorištenijih matematičkih struktura. Koriste se za modeliranje brojnih problema i pojava u svakodnevnom životu. Prvim problemom u teoriji grafova smatra se problem sedam mostova K¨onigsberga koji je 1736. godine postavio švicarski matematičar Leonhard Euler. Problem opisuje sedam mostova u Königsbergu koji povezuju kopno te se postavlja pitanje je li moguće pronaći rutu kojom ćemo proći kroz grad i proći svaki most samo jedanput. Već iz ovog primjera možemo primjetiti da je problem traženja rute na karti kojom ćemo se kretati kako bi došli do željenog cilja intuitivno povezan sa strukturom grafa. Općenito, traženje optimalne rute od početne točke do željenog odredišta je problem s kojim se često susrećemo, od planiranja većih putovanja do svakodnevnice. U cestovnom prometu, danas je to postao kompleksan problem u koji ulazi mnoštvo faktora, poput zagušenosti prometa i ograničenja brzina na pojedinim cestama. U praktičnom dijelu ovog rada, povezat ćemo grafove i takvu navigaciju tako što ćemo iskorititi dostupne podatke s open-source OpenStreetMaps karti i učitati cestovnu mrežu grada Osijeka u graf te potom implementirati metode za pronalazak optimalnih putova u tom grafu s proizvoljno odabranim početnim i završnim točkama. Teoretski dio će se zasnivati na teoriji grafova i algoritamskom pristupu problemu najkra´ceg puta na grafovima potrebnim za razumijevanje praktičnog dijela.

## 1 Grafovi

#### 1.1 Osnovni pojmovi

**Definicija 1.1.** Graf je uređena trojka  $G = (V, E, \phi)$ , gdje je  $V \neq \emptyset$  skup vrhova, a  $E =$  $E(G)$  skup bridova koji su disjunktni s V.  $\phi$  predstavalja funkciju incidencije  $\phi: E \to \binom{V}{2}$  $\binom{V}{2}$ koja svakom bridu e pridruzuje dvočlani podskup skupa V, tj.  $\phi(e) = \{u, v\}, u, v \in V$ . Na taj način, svaki brid e spajat će dva ne nužno različita vrha  $u, v \in V$  koje nazivamo krajevi od e. Kažemo da je brid e incidentan s vrhovima u, v, a te vrhove nazivamo susjednim vrhovima.

**Primjer 1.1.** Graf  $G = (V, E, \phi)$ , gdje je  $V = \{A, B, C, D, E\}$  s bridovima  $E = \{e_1, e_2, e_3, e_4, e_5, e_6, e_7, e_8, e_9, e_9, e_9, e_1, e_2, e_4, e_6, e_7, e_8, e_9, e_9, e_9, e_1, e_2, e_4, e_6, e_7, e_8, e_9, e_9, e_1, e_4, e_6, e_7, e_8, e_9, e_1, e_4,$  $e_4, e_5, e_6$ . Funkcija incidencije tada bi bila  $\phi(e_1) = \{A, B\}, \phi(e_2) = \{B, C\}, \phi(e_3) = \{C, D\},\$  $\phi(e_4) = \{D, A\}, \phi(e_5) = \{D, B\}, \phi(e_6) = \{A, E\}.$ 

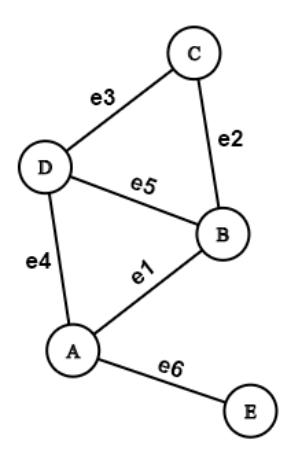

Slika 1: Graf  $G = (V, E, \phi)$ 

#### Napomena 1.1.

- Graf G često označavamo i kao uređen par  $G = (V, E)$ , pri čemu podrazumijevamo da su bridovi elementi svih dvočlanih podskupova skupa V, tj.  $e = \{u, v\}$ ,  $e \in E$ ,  $u, v \in V$ ili skraćeno  $e = uv, e \in E, u, v \in V$ .
- Graf sadrži najmanje jedan vrh jer je skup vrhova  $V$  po definiciji neprazan skup, ali ne mora sadržavati bridove, tj. moguće je  $E = \emptyset$ . Graf koji ne sadrži bridove nazivamo prazan graf. Za graf koji sadrˇzi samo jedan vrh kaˇzemo da je trivijalan.
- Funkcija incidencije  $\phi$  ne mora biti injekcija pa je moguće da dva različita vrha budu spojena s više bridova. Takvi bridovi nazivaju se višestruki bridovi.
- Za  $e \in E$  i  $v \in V$  moguće je da  $\phi(e) = \{v, v\}$ . Brid koji spaja vrh sa samim sobom nazivamo petlja.

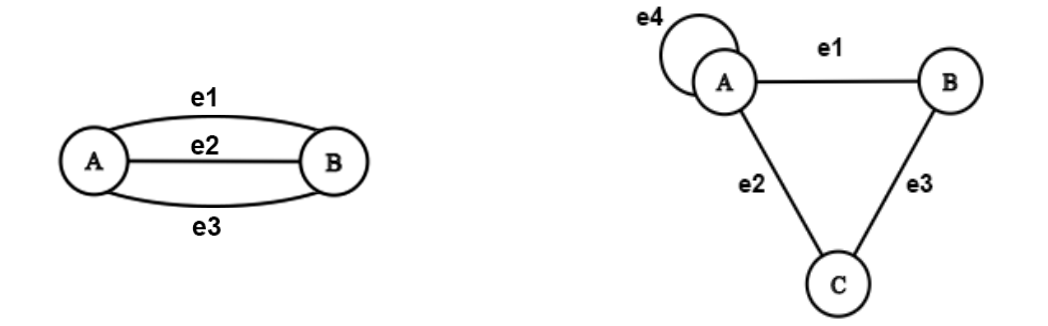

Slika 2: Graf s višestrukim bridovima Slika 3: Graf s petljom na vrhu A

Graf nazivamo jednostavnim ako nema petlji ni višestrukih bridova. Jednostavan graf kojemu je svaki par vrhova spojen bridom nazivamo potpun graf.

Skupovi vrhova i bridova ne moraju biti konačni, u tom slučaju radi se o *beskonačnom* grafu. U ovom radu baviti ćemo se konačnim grafovima, odnosno grafovima u kojima su skupovi vrhova i bridova konačni skupovi. Za takve grafove definirana su dva vrlo bitna parametra: red i veličina grafa.

**Definicija 1.2.** Red grafa  $G = (V, E)$ , u oznaci |G| ili n, predstavlja broj vrhova u grafu G, tj.  $n = |V(G)|$ . Veličina od  $G = (V, E)$ , u oznaci  $||G||$  ili m, predstavlja broj bridova u grafu G, tj.  $m = |E(G)|$ .

Ako je red grafa jednak n, tada će veličina grafa biti između 0 i  $\binom{n}{2}$  $\binom{n}{2}$ .

**Definicija 1.3.** Stupanj vrha  $d_G(v), v \in V(G)$  je broj bridova incidentnih s v.

Pri računanju stupnja nekog vrha, petlje računamo kao dva brida. U kontekstu jednostavnih grafova, stupanj vrha v možemo promatrati kao kardinalni broj skupa svih susjeda vrha v.

Vrh stupnja 1  $(d_G(v) = 1)$  nazivamo list, a vrh stupnja 0  $(d_G(v) = 0)$  nazivamo izolirani vrh.

**Definicija 1.4.** Usmjeren graf ili digraf je uređena trojka  $G = (V(G), E(G), \phi_G)$ , gdje je  $V \neq \emptyset$  skup vrhova,  $E(G), E \cap V = \emptyset$  skup bridova, a  $\phi_G : E \to V \times V$  funkcija incidencije koja svakom bridu  $e \in E(G)$  pridružuje uređeni par ne nužno različitih vrhova  $(u, v), u, v \in$  $V(G)$ . Vrh u tada zovemo početni vrh, a vrh v krajnji vrh, dok brid koji ima usmjerenje nazivamo luk.

**Primjer 1.2.** Promatramo dva grafa,  $G(V(G), E(G))$  i  $D(V(D), E(D))$ . Oba grafa za skup vrhova imaju skup  $\{A, B, C, D, E\}$ . Razlikuju se po skupu bridova, tj. njihovoj (ne)uređenosti. Brid  $e_1 \in G$  bit će neuredeni par vrhova  $e_1 = \{A, B\}, A, B \in G$ , dok će u grafu D brid koji spaja iste vrhove biti uređeni par  $e_1 = (A, B), A, B \in D$ . Tako redom možemo proći sve bridove, npr.  $e_2 = \{D, C\}, e_2 \in G$   $e_2 = (C, D), e_2 \in D, e_3 = \{A, C\}, e_3 \in G$  $e_3 = (A, C), e_3 \in D \dots$  U slučaju poput ovoga, kada se skupovi vrhova poklapaju, a bridova razlikuju samo po uređenosti, graf D zovemo **orijentacija** grafa G, oznaka  $D = G$ . Općenito, svaki neusmjereni graf možemo pretvoriti u usmjereni tako da odredimo početni i krajnji vrh svakog brida tj. da damo bridovima usmjerenje.

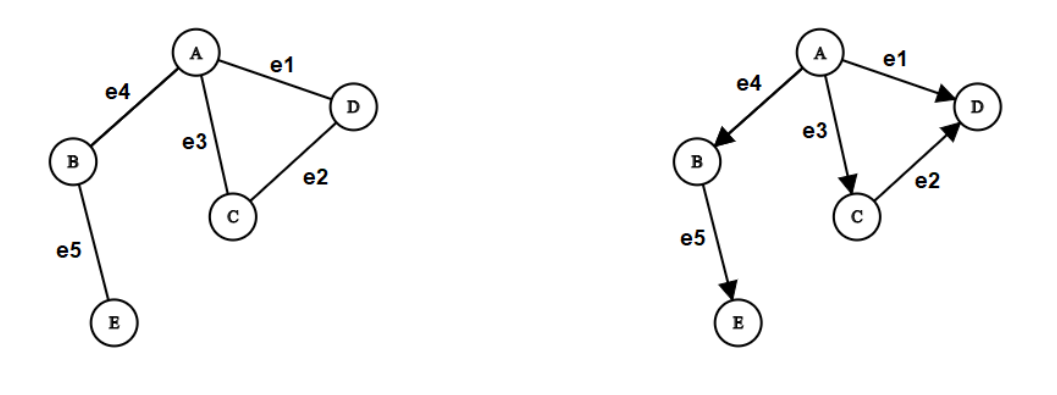

Slika 4: Neusmjereni graf  $G$  Slika 5: Usmjereni graf  $D$ 

**Definicija 1.5.** Neka je  $G = (V, E)$  graf i  $w(e) : E(G) \to \mathbb{R}$  funkcija koja svakom bridu iz grafa G pridružuje realan broj. Takvu funkciju zovemo težinska funkcija, a graf za koji je definirana takva funkcija težinski graf. Realan broj w(e) pridružen bridu  $e \in E(G)$  zovemo težina brida e.

### 1.2 Reprezentacija grafova

Kako bismo mogli upotrijebiti grafove u računalu i implementirati razne algoritme, potrebno ih je prikazati u obliku kojime ćemo lako rukovati i pohraniti potrebne podatke. Najčešći načini prikaza grafova kao strukture podataka su matrice incidencije te matrice i liste susjedstva. U nastavku ćemo definirati navedene strukture i pogledati razlike u obliku s obzirom na to radi li se usmjerenom ili neusmjerenom grafu. Također, promotrit ćemo i prikaz težinskih grafova.

**Definicija 1.6.** Neka je  $G = (V, E)$  neusmjereni graf s vrhovima  $V = \{v_1, \ldots, v_n\}$  i brido*vima*  $E = \{e_1, ..., e_m\}.$ Matrica incidencije (eng. incidence matrix)  $M = [m_{i,j}]_{n \times m}$  definira se s:

$$
m_{i,j} = \begin{cases} 2, & \text{ako je } v_i \in e_j, \text{ pri čemu je } e_j \text{ petlja} \\ 1, & \text{ako je } v_i \in e_j, \text{ e}_j \text{ nije petlja} \\ 0, & \text{inače} \end{cases}
$$

Matrica incidencije potpuno odreduje graf. Njezini elementi nam pokazuju koliko su incidentni vrhovi u odnosu na bridove. Za primjer matrice incidencije promatrati ćemo graf iz Primjera 1.1.

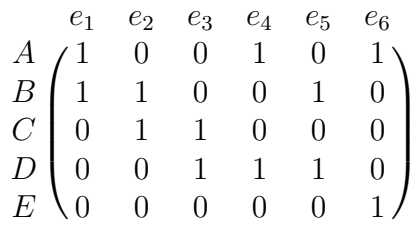

Kada bismo uzeli u obzir usmjerene grafove, tada bi element matrice koji obilježava početni vrh u grafu i njegov brid imao vrijednost −1, a krajnji vrh 1.

Češći način reprezentacije grafova kao strukture podataka koji ćemo koristiti i u praktičnom dijelu ovog rada je matrica susjedstva.

**Definicija 1.7.** Neka je  $G = (V, E)$  neusmjereni jednostavan graf s vrhovima  $V = \{v_1, \ldots, v_n\}$ i bridovima  $E = \{e_1, \ldots, e_m\}.$ Matrica susjedstva (eng. adjacency matrix)  $A = [a_{i,j}]_{n \times n}$  definira se s:

$$
a_{i,j} = \begin{cases} 1, & \text{also je } v_i, v_j \in E \\ 0, & \text{inače} \end{cases}
$$

Elementi matrice susjedstva opisuju koliki je broj bridova koji spaja dva odredena vrha. U gore navedenoj definiciji definirali smo matricu susjedstva za jednostavan graf. U sluˇcaju da graf nije jednostavan, graf može sadržavati višestruke bridove te će u tom slučaju element matrice koji obilježava dva vrha povezana višestrukim bridovima imati vrijednost jednaku broju tih bridova.

Za primjer matrice susjedstva uzet ćemo graf iz Primjera 1.1. kako bi smo vidjeli razliku u odnosu su matricu incidencije.

$$
\begin{array}{c c c c c c c} & A & B & C & D & E \\ A & 0 & 1 & 0 & 1 & 1 \\ B & 1 & 0 & 1 & 1 & 0 \\ C & 0 & 1 & 0 & 1 & 0 \\ D & 1 & 1 & 1 & 0 & 0 \\ E & 1 & 0 & 0 & 0 & 0 \end{array}
$$

Kada bismo uzeli u obzir usmjerene grafove, tada element matrice susjedstva  $a_{i,j}$  ima vrijednost 1 ako je  $v_i$  početni vrh, a $v_j$ krajnji vrh brida. Promotrimo matricu susjedstva za usmjereni graf iz Primjera 1.2.

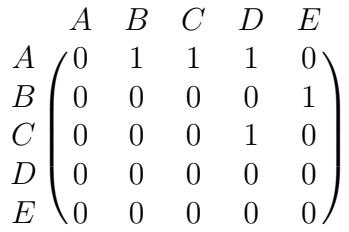

Napomena 1.2. Matricu susjedstva u računalu osim korištenjem standardnih struktura za pohranjivanje matrica možemo koristiti i povezane liste. Takvu strukturu zovemo lista susjedstva. Za svaki vrh u grafu imat ćemo povezanu listu čiji će čvorovi biti svi drugi vrhovi s kojima je taj vrh povezan. Ovakav način pohranjivanja grafova ima smisla koristiti u grafovima koji su slabo povezani, tj. u kojima ima znatno više vrhova od bridova. Razlog tome je što kada bi koristili klasičnu strukturu matrice ona bi većinom bila popunjena nulama, dok ´ce lista susjedstva spremati samo susjede svakog vrha. Na taj naˇcin ´cemo uˇstediti na koliˇcini podataka koje koristimo kako bismo opisali naš graf.

**Primjer 1.3.** Lista susjedstva za neusmjereni graf  $G = (V, E)$ ,  $V = \{1, 2, 3, 4, 5\}$  i  $E =$  ${e_1, e_2, e_3, e_4, e_5, e_6, e_7, e_8}.$ 

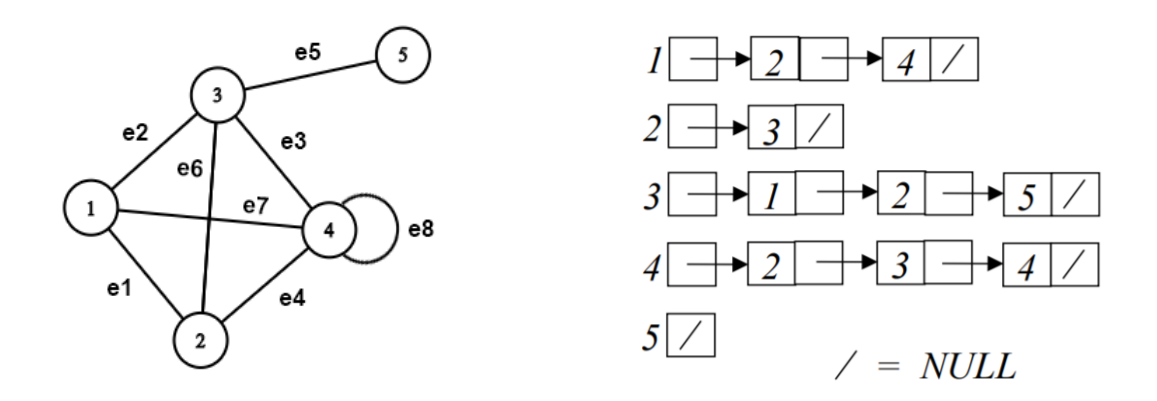

Slika 6: Lista susjedstva neusmjerenog grafa G

Preostalo nam je proučiti prikazivanje težinskih grafova pomoću matrice susjedstva. U težinskom grafu svakom bridu je pomoću težinske funkcije pridružen realan broj, težina brida. Umjesto vrijednosti 1 i 0 koje su označavale jesu li dva vrha spojena ili ne, sada ćemo matricu popuniti težinom brida ako su dva vrha spojena i s 0 ako nisu.

**Primjer 1.4.** Za primjer matrice susjedstva težinskog grafa, uzmimo neusmjereni graf iz Primjera 1.2. i pridružimo bridovima grafa težine. Skup vrhova V ostati će  $V = \{A, B, C, D, E\},\$ a težinska funckija w će svakom bridu pridružiti težinu tako da  $w(e_1) = 2, w(e_2) = 1, w(e_3) = 1$  $5, w(e_4) = 4, w(e_5) = 2$ . Matrica susjedstva takvog grafa tada će izgledati:

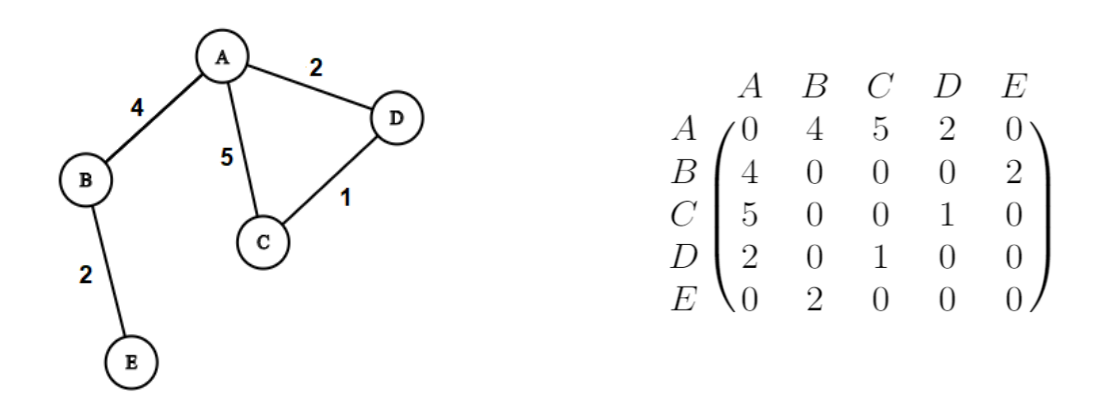

Slika 7: Matrica susjedstva težinskog neusmjerenog grafa G

### 1.3 Setnje i putevi u grafu

**Definicija 1.8.** Šetnja u grafu G je netrivijalan konačan niz  $W = v_0e_0v_1e_1 \dots e_{k-1}v_k$  vrhova i bridova u G takvi da  $e_i = \{v_i, v_{i+1}\}\$ za sve  $i < k$ .

W tada zovemo šetnja od  $v_0$  do  $v_k$ , često u oznaci  $(v_0, v_k)$ . Vrhove  $v_0$  i  $v_k$  početak i kraj šetnje, a sve ostale vrhove u šetnji  $v_1, \ldots v_{k-1}$  nazivamo unutarnji vrhovi šetnje. Ako je  $v_0 = v_k$ , kažemo da je šetnja zatvorena.

Broj  $k$  zovemo duljina šetnje  $W$ .

**Definicija 1.9.** Neka je  $W = v_0e_0v_1e_1...e_{k-1}v_k$  šetnja u grafu G. Ako su u šetnji W svi bridovi međusobno različiti, tada W zovemo  $\textbf{staza}$ . Ako su svi vrhovi u šetnji međusobno različiti onda šetnju W zovemo  $put$ .

Primjer 1.5. Za primjer gornje definiranih pojmova uzmimo u obzir graf iz Primjera 1.1.

 $\dot{S}etnja: Ae_1Be_2Ce_3De_5Be_1Ae_6$ Staza:  $Be_2Ce_3De_4Ae_1B$ Put:  $Ee_6Ae_1Be_2C$ 

**Teorem 1.1.** Svaka  $(u, v)$  šetnja u grafu G sadrži $(u, v)$  put.

Dokaz. Neka je  $W = (u, v)$  šetnja u grafu G. Ako je šetnja zatvorena, tvrdnja je dokazana jer možemo uzeti put s jednim vrhom.

Pretpostavimo da šetnja W nije zatvorena. Neka je šetnja W oblika:

 $W := u_0 e_0 u_1 e_1 \dots e_{k-1} u_k$ , pri čemu je  $u = u_0, v = u_k$ 

Ako za svaki par vrhova vrijedi  $u_i \neq u_j$ ,  $\forall i \neq j, i, j \in \{0, 1, \ldots, k\}$ , tj. svi putovi u šetnji su različiti, tada je  $W$  put i tvrdnja je dokazana.

Pretpostavimo da postoje indeksi  $i, j, i \neq j$  za koji vrijedi  $u_i = u_j$  te uzmimo  $i < j$ . Izbacivanjem vrhova  $u_i, u_{i+1}, \ldots u_{j-1}$  dobivamo novu šetnju  $W_1 = (u, v)$  koja je kraća od W. Ako u  $W_1$  nema ponavljanja vrhova,  $W_1$  je put i tvrdnja je dokazana.

Ako u  $W_1$  ima ponavljanja vrhova, ponavljamo postupak skraćivanja puta kao u prethodnom koraku dok ne dobijemo put  $(u, v)$ .  $\Box$ 

### 1.4 Problem najkraćeg puta

Pronalaženje najkraćeg puta problem je koji je postavljen pri promatranju težinskih grafova. Kao i u uvodnoj motivaciji ovog rada te u praktičnom dijelu, promatrati ćemo graf u kontekstu prikazivanja cestovnih mreža nekog grada, gdje će vrhovi prikazivati točke na cesti poput raskrižja, a bridovi udaljenost između tih vrhova. Postavlja se pitanje kako ćemo doći od jedne točke do druge, na način da prijeđemo minimalnu udaljenost. Intuitivno, ako uzmemo u obzir sve moguće putove između dvije odabrane točke, odabrat ćemo onaj put u kojem je suma svih udaljenosti između točaka na tom putu najmanja jer ćemo na taj način prijeći najmanju ukupnu udaljenost. Ovakav pristup može biti problematičan ako radimo s većim grafovima poput cestovne mreže nekog grada jer će broj mogućih putanja između dvije toˇcke biti prevelik. Iz tog razloga, algoritamskim pristupom ovom problemu, razvile su se metode pronalaska najkra´ceg puta koje ´cemo promatrati u nastavku.

**Definicija 1.10.** Neka je  $G = (V, E)$  težinski graf s težinskom funkcijom  $w : E(G) \to \mathbb{R}$  i neka je  $p = v_0e_0v_1e_1...e_{k-1}v_k$  put u grafu G. Težina puta p definira se kao suma svih težina bridova koji su sadržani u putu:

$$
w(p) = \sum_{i=1}^{k-1} w(e_{i-1}, e_i)
$$

**Definicija 1.11.** Težina najkraćeg puta  $\delta(u, v)$  između vrhova  $u, v \in V(G)$  definira se s:

$$
\delta(u,v) = \begin{cases} min\{w(p) : p \text{ put od } u \text{ do } v\}, & \text{ako postoji put od } u \text{ do } v \\ \infty, & \text{inače} \end{cases}
$$

**Najkraći put** od vrha u do vrha v tada je definiran kao bilo koji put p s težinom  $w(p)$  =  $\delta(u, v)$ .

**Napomena 1.3.** Neka je  $G = (E, V)$  graf. Pogledajmo moguće varijacije problema najkraćeg puta:

- Single-source: Tražimo najkraći put od početnog vrha  $u \in E$  do svih ostalih vrhova  $v \in E$  u grafu.
- Single-destination: Tražimo najkraći put do odredišnog vrha  $v \in E$  od svih ostalih vrhova  $u \in E$  u grafu. Ovaj problem se može svesti na single-source problem ako obrnemo smjer bridova u grafu.
- Single-pair: Tražimo najkraći put od danog početnog vrha  $u \in E$  do danog odredišnog  $v$ rha  $v \in E$ .
- All pairs: Tražimo najkraći put od početnog vrha  $u \in E$  do odredišnog vrha  $v \in E$  za svaki par vrhova  $u, v \in E$  u grafu.

#### 1.4.1 Dijkstrin algoritam

Dijkstrin algoritam rješava single-source varijaciju problema najkraćeg puta na težinskom grafu koji može, ali i ne mora biti usmjeren, pri ćemu su vrijednosti težina na grafu nenegativne vrijednosti. Na danom težinskom grafu  $G = (E, V)$ , algoritam uzima početni dani vrh  $u \in E$  i računa najkraći put do svih drugih vrhova na grafu. Algoritam u svakom koraku svog izvođenja prati skupove posjećenih i neposjećenih vrhova te pridružuje svim vrhovima privremenu *(eng. tentative)* udaljenost od početnog vrha što bi bila suma težina svih bridova koji se nalaze u trenutnom najkraćem putu do tog vrha.

Osnovna ideja je sljedeća: krenuvši od početnog vrha obilazimo njegove susjede te im pridružujemo privremene udaljenosti koje su jednake težini bridova između susjeda i početnog vrha. Potom odabiremo vrh koji ima najmanju privremenu udaljenost i odabiremo njega kao trenutni vrh na kojem se izvršava algoritam, a početni označavamo kao posjećeni. Algoritam se tada istim postupkom izvršava na trenutnom vrhu, ažurirajući privremene udaljenosti svojih neposjećenih susjeda nakon čega označavamo trenutni vrh kao posjećeni. Potom odabiremo vrh koji ima najmanju privremenu udaljenost od svih neposje´cenih vrhova i postavljamo ga kao novi trenutni vrh. Proces se nastavlja dok god ne posjetimo sve vrhove. Pri svakom ažuriranju privremene udaljenosti susjeda trenutnog vrha pamtit ćemo prethodnika tj. trenutni vrh iz kojeg smo došli. Na taj način kada vrh postane posjećen, otkrili smo najkraći put od početnog vrha te ga možemo konstruirati zapisujući prethodnike od tog vrha do poˇcetnog.

Ako algoritam prilagodimo na problem *single-pair* varijacije problema najkraćeg puta, stat ´cemo s iteriranjem algoritma u trenutku kada odrediˇsni vrh postane posje´cen tj. kada možemo konstruirati najkraći put od početnog do odredišnog vrha.

Algoritam za pra´cenje neposje´cenih vrhova koristi strukturu prioritetnog reda. Prioritetni red je struktura u kojoj je svakom elementu reda pridružen ključ tj. vrijednost po kojoj se određuje koji element ima veći prioritet u odnosu na druge. U kontekstu našeg algoritma, vrijednosti ključeva će biti privremene udaljenosti od početnog vrha. Najveći prioritet će imati neposjećeni vrhovi koji imaju najmanju privremenu udaljenost te ćemo na taj način odabirati idući vrh koji ćemo posjetiti.

Pogledajmo pseudokod Dijkstrinog algoritma:

#### $DIJKSTRA(G, w, s)$

```
1: Za svaki vrh v \in V(G):
2: d[v] \leftarrow \infty3: \pi[v] \leftarrow NIL4: d[s] \leftarrow 05: S \leftarrow \emptyset6: Q \leftarrow V(G)7: Sve dok je Q \neq \emptyset:
8: u \leftarrow EXTRACT-MIN(Q)9: S = S \cup \{u\}10: Za sve v \in adj[u]:
11: RELAX(u, v, w)
```
Pogledajmo pseudokod za funkciju  $RELAX(u,v,w)$ :

 $RELAX(u,v,w)$ 

- 1: Ako je  $d[v] > d[u] + w(u, v)$ : 2:  $d[v] \leftarrow d[u] + w(u, v)$
- 3:  $\pi[v] \leftarrow u$

U kontekstu ovog pseudokoda, vrijednosti  $d[v], v \in V(G)$  nam predstavljaju vrijednosti ključeva u prioritetnom redu tj. privremene udaljenosti od početnog vrha, a pomoću  $\pi[v], v \in$  $V(G)$  pamtimo prethodnike. Na početku algoritma postavljamo  $d[v]$  svih vrhova na početnu vrijednost beskonačno, a  $\pi(v)$  na NIL. Potom postavljamo udaljenost početne točke na 0 i definiramo dva skupa Q i V. S predstavlja skup posjećenih vrhova tj. vrhova za koje je pronaden najkra´ci put te ga u poˇcetku postavljamo na prazan skup. Q predstavlja prioriteni red u koji prvobitno spremamo sve vrhove  $v \in V$ . Potom ulazimo u petlju koja se izvršava dok god ima vrhova u prioritetnom redu. Pomoću funkcije  $EXTRACT - MIN(Q)$  pronalazimo vrh koji imaju najmanju privremenu udaljenost od početne točke te ga uklanja iz prioritetnog reda. Taj vrh postaje trenutni vrh na kojem se izvršava algoritam. U prvoj iteraciji petlje to će biti početni vrh jer su sve vrijednosti privremenih udaljenosti prvobitno postavljene na beskonaˇcnost osim poˇcetne toˇcke koja ima vrijednost 0. U idu´cem koraku pridodajemo naš trenutni vrh skupu posjećenih vrhova S. Potom u liniji pseudokoda 10 ulazimo u petlju koja prolazi kroz sve susjede našeg trenutnog vrha  $u$  i vrši relaksaciju vrha. Relaksacija vrha definirana je u funkciji  $RELAX(u, v, w)$  koja kao argumente prima dva vrha  $u, v \in V(G)$  i vrijednosti težina bridova. Uloga ove funkcije je ažuriranje privremene udaljenosti vrha v od početnog vrha. Ako je trenutna privremena udaljenost vrha v veća od sume privremene udaljenosti vrha u i težine brida između u i v onda smo pronašli kraći put do vrha  $v$  kroz vrh  $u$  te mijenjamo privremenu udaljenost vrha  $v$  na novu najkraću udaljenost. U slučaju da smo pronašli novi najkraći put do vrha  $v$  kroz  $u$  pamtimo  $u$  kao prethodnika vrha v u liniji pseudokoda 3.

Nakon izvršenja algoritma bit će nam poznate težine najkraćeg puta:  $d[v] = \delta(s, v), s \in$  $V(G), \forall v \in V(G)$  (ako ne postoji takav put  $d[v] = \infty$ ). Preostaje pogledati kako ćemo konstruirati najkraće puteve koristeći prethodnike.

 $PATH(G,s,v)$ 

1: Ako je  $s=v$ : 2: Ispis: v  $3: In a\check{c}\check{e}$ : 4: Ako je  $\pi[v] = NIL$ 5: Ispis: "Ne postoji put od u do v" 6:  $In a \check{c}e$ : 7: Ispis: v 8:  $PATH(G, s, \pi[v])$ 

Funkcija za konstruiranje puta za dani odredišni vrh  $v$  radi rekurzivno: počinje od zadanog odredišnog vrha, ispisuje taj vrh i poziva ponovno tu funkciju na njegovom prethodniku. Završit će u trenutku kada dođemo do početnog vrha ili će odmah stati ako za dani vrh ne postoji prethodnik tj. ako ne postoji put od poˇcetnog do zadanog vrha.

**Primjer 1.6.** Prikaz Dijkstrinog algoritma na težinskom neusmjerenom grafu  $G = (V, E)$  s danim početnih vrhom A.

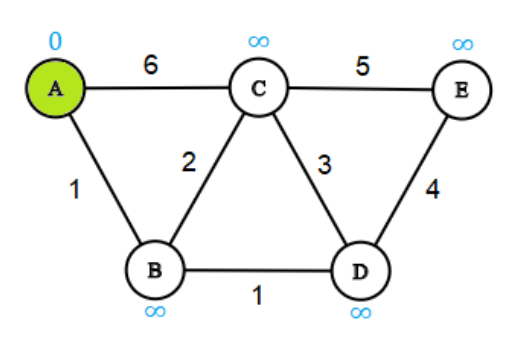

 $S = \{\}$ 

 $Q = {A, B, C, D, E}$ 

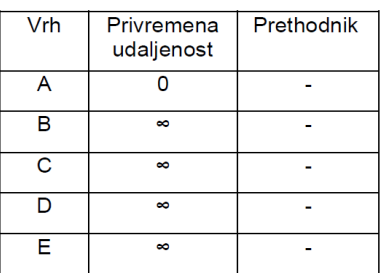

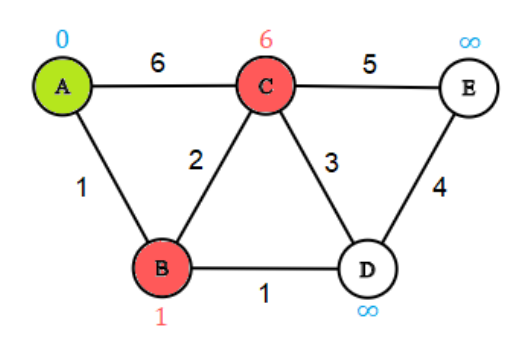

 $S = \{\}$ 

#### $Q = {A, B, C, D, E}$

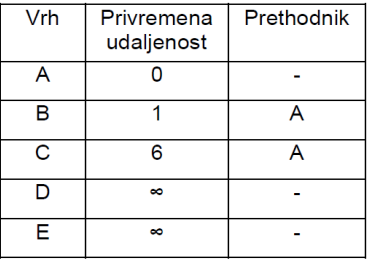

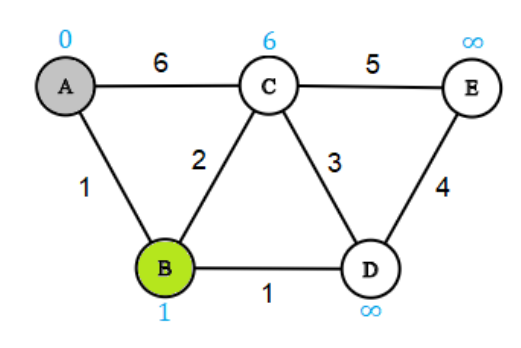

 $S = {A}$ 

$$
Q = \{B, C, D, E\}
$$

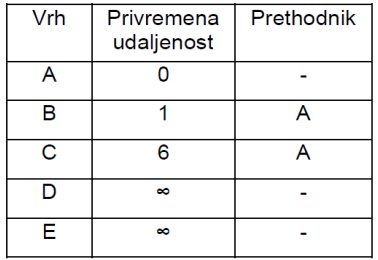

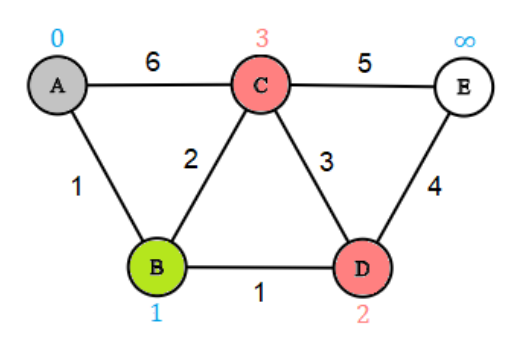

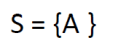

 $Q = {B, C, D, E}$ 

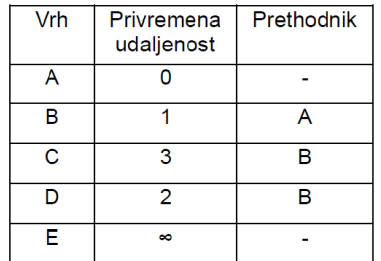

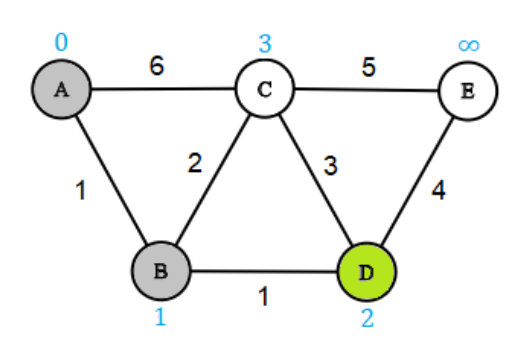

3

 $\bar{\mathbf{c}}$ 

 $\overline{1}$ 

5

 $\mathbf D$ 

 $\overline{2}$ 

 $\overline{\mathbf{3}}$ 

 $\mathbb E$ 

 $\overline{4}$ 

 $\bf{0}$ 

A

 $\overline{1}$ 

 $\epsilon$ 

 $\overline{B}$ 

1

 $\overline{\mathbf{2}}$ 

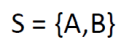

 $Q = {C, D, E}$ 

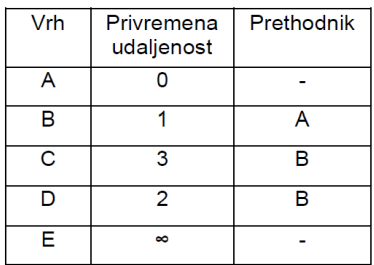

$$
S = \{A, B\}
$$

$$
Q = \{C, D, E\}
$$

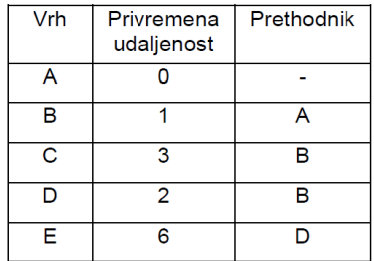

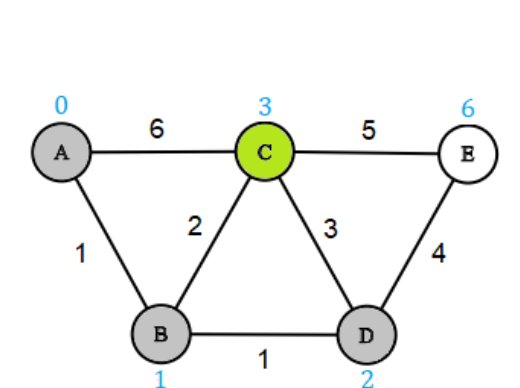

 $S = {A, B, D}$ 

 $\mathsf{Q}=\{\mathsf{C},\mathsf{E}\}$ 

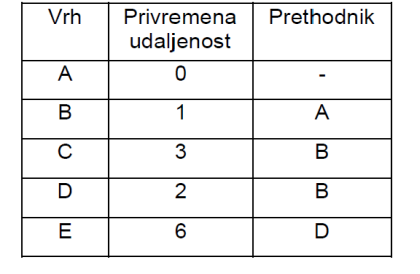

13

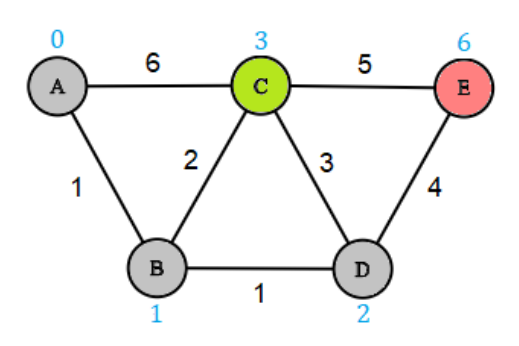

 $S = {A,B,D}$ 

$$
Q = \{C, E\}
$$

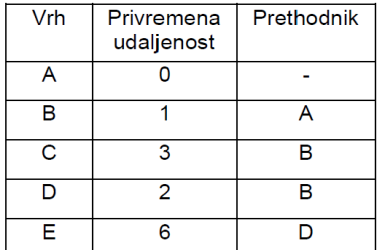

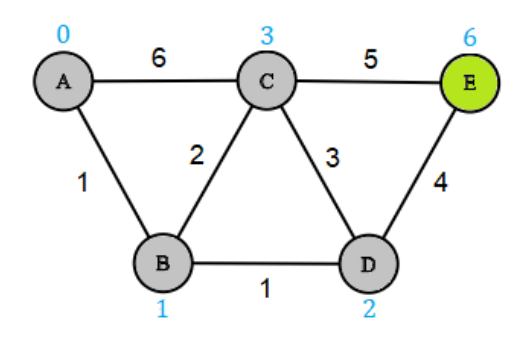

$$
S = \{A, B, D, C\}
$$

 $Q = {E}$ 

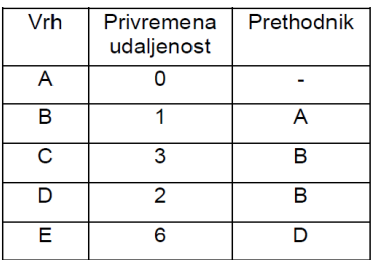

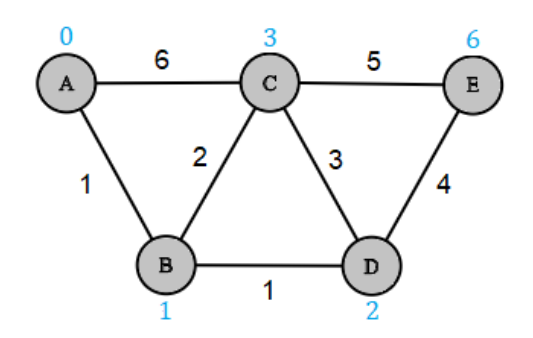

 $S = {A, B, D, C, E}$ 

$$
Q = \{\}
$$

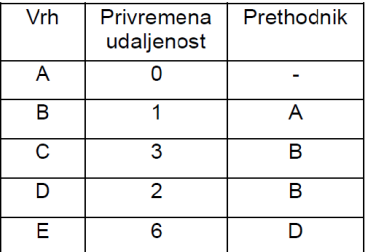

Prateći prethodnike vrhova dobivamo najkraće puteve:

 $A - B$  $A - B - C$  $A - B - D$  $A$  -  $B$  -  $D$  -  $\cal E$ 

#### 1.4.2 Ispravnost Dijkstrinog algoritma

**Teorem 1.2.** Neka je  $G = (V, E)$  usmjereni težinski graf s nenegativnom funkcijom težine w i neka je  $s \in V(G)$  početni vrh. Dijkstrin algoritam završava s rezultatom  $d[v] = \delta(s, v), \forall v \in$  $V$  tj. pronalazi najkraći put u grafu od početnog vrha za sve vrhove u grafu.

Dokaz. Kako bi dokazali ispravnost Dijkstrinog algoritma dokazat ćemo invarijantu petlje:

Na početku svake iteracije **while** petlje (linije pseudokoda 7-11)  $d[v] = \delta(s, v)$ ,  $\forall v \in V(G)$ .

Dovoljno je pokazati da za svaki vrh  $u \in V(G)$  u trenutku kada ga dodajemo u skup S (linija pseudokoda 9) imamo  $d[u] = \delta(s, u)$ .

**Inicijalizacija:** Inicijalno,  $S = \emptyset$  pa je invarijanta trivijalna.

**Održavanje:** Zelimo pokazati da u svakoj iteraciji petlje, u trenutku kada je vrh  $u \in V(G)$ dodan u skup S, vrijedi  $d[u] = \delta(s, u)$ . Pretpostavimo suprotno tj. postoji  $u \in V(G)$  za koji u trenutku njegova dodavanja u skup S vrijedi  $d[u] \neq \delta(s, u)$  te odaberimo u kao prvi takav vrh. Kako bismo došli do kontradikcije, promatrat ćemo najkraći put od  $s$  do  $u$ . Za vrh u vrijedi da je  $u \neq s$  jer je s prvi vrh koji dodajemo u skup S i za njega vrijedi  $d[s] = \delta(s, s) = 0$ . S obzirom da je  $u \neq s$ , tada je i  $S \neq \emptyset$  prije dodavanja u u taj skup. Mora postojati put od s do u jer kada ne bi postojao, imali bi  $d[u] = \delta(s, u) = \infty$ , što se protivi našoj pretpostavci da je  $d[u] \neq \delta(s, u)$ . S obzirom da postoji barem jedan put od s do u, onda postoji i najkraći put od s do u. Prije dodavanja u u  $S$ , put p će spajati vrh s u skupu S sa vrhom u u skupu  $V - S$  (skup Q u pseudokodu). Uzmimo u obzir prvi vrh y na putu p takav da je  $y \in V - S$  i neka je  $x \in S$  njegov prethodnik. Tada put p možemo prikazati kao:  $s \xrightarrow{p_1} x \rightarrow y \xrightarrow{p_2} u$ .

Dokažimo da je  $d[y] = \delta(s, y)$  u trenutku kada je u dodan u skup S. To ćemo učiniti promatrajući njegovog prethodnika  $x \in S$ . S obzirom da smo u odabrali kao prvi vrh za koji vrijedi  $d[u] \neq \delta(s, u)$  tada će vrijediti  $d[x] = \delta(s, x)$  kada je x dodan u skup S. Brid  $(x, y)$  je u tom trenutku bio relaksiran (linija pseudokoda 11) pa slijedi  $d[y] = \delta(s, y)$ .

Vrh y slijedi prije vrha u na najkraćem putu od s do u, a sve vrijednosti težina bridova su nenegativne pa imamo  $\delta(s, y) \leq \delta(s, u)$ .

Iz toga slijedi:

$$
d[y] = \delta(s, y) \le \delta(s, u) \le d[u] \tag{1}
$$

Vrhovi y i u su se nalazili u skupu  $V-S$  u trenutku kad je u odabran pa imamo  $d[u] \leq d[y]$ (2).

Iz nejednakosti (1) i (2) slijedi:

$$
d[y] = \delta(s, y) = \delta(s, u) = d[u].
$$

Dobili smo  $d[u] = \delta(s, u)$  što je u kontradikciji s našom pretpostavkom. Time smo dokazali je  $d[u] = \delta(s, u)$  u trenutku kada je u dodan u skup S, a time i našu invarijantu petlje.

**Završetak:** Na kraju izvršavanja petlje imamo  $Q = \emptyset$ , a  $Q = V - S$  iz čega slijedi  $V = S$ . Tada imamo  $d[u] = \delta(s, u), \forall u \in V$ .  $\Box$ 

#### 1.4.3 Brzina Dijkstrinog algoritma

Brzina Dijkstrinog algoritma ovisi o implementaciji prioritenog reda i operacijama koje vršimo na njemu. Tokom izvršavanja algoritma koriste se tri operacije nad prioritetnim redom: INSERT, EXTRACT-MIN i DECREASE-KEY. Operacija INSERT se implicitno poziva tijekom pridruživanja svih vrhova u prioritetni red u liniji pseudokoda 6, DECREASE-KEY se implicitno poziva pri relaksaciji vrhova u liniji pseudokoda 11, a EXTRACT-MIN se poziva u liniji pseudokoda 8. Algoritam će pozvati funkcije INSERT i EXTRACT-MIN jedanput na svakom vrhu. S obzirom da se svaki vrh  $v \in V(G)$  dodaje u prioritetni red samo jedanput, svaki brid u listi susjedstva  $Adj[u]$  će se također provjeriti samo jedanput unutar petlje u liniji pseudokoda 10. Iz tog razloga, operacija DECREASE-KEY će se izvršiti najviše  $|E|$  puta jer je ukupni broj bridova u svim listama susjedstva  $|E|$ .

Ako se prioritetni red implementira u obliku polja, operacije INSERT i DECREASE KEY će se izvršavati u  $O(1)$  konstantnom vremenu, a operacija EXTRACT-MIN u  $O(V)$  vremenu jer pri traženju ključa s najmanjom vrijednosti moramo proći cijelo polje. Ukupno ćemo tada imati brzinu algoritma u  $O(V^2 + E) = O(V^2)$  vremenu.

Algoritam se može poboljšati implementiranjem prioritetnog reda u obliku binarne hrpe. Tada će operacija EXTRACT-MIN raditi u logaritamskom vremenu  $O(lqV)$  i izvršiti će se, kao i prije,  $|V|$  puta. DECREASE-KEY će također raditi u  $O(lqV)$  vremenu i izvršiti se, kao i ranije,  $|E|$  puta. Uzimajući u obzir da je vrijeme potrebno za izradu binarne hrpe  $O(V)$ , imamo ukupno vrijeme izvršavanja algoritma  $O((V + E)lg(V))$ .

#### 1.4.4 A\* algoritam

A\* algoritam ili algoritam usmjerenog pretraˇzivanja svojevrsna je nadogradnja na Dijkstrin algoritam. Ideja je da pri odabiru vrha koji ćemo idući pregledati umjesto uzimanja vrha koji ima najmanju privremenu udaljenost od poˇcetnog vrha koristimo i procjenu udaljenosti svakog vrha do odredišne točke. To bismo učinili tako što bismo modificrali EXTRACT-MIN funkciju u pseudokodu Dijkstrinog algoritma tako da umjesto odabiranja vrha s ključem najmanje vrijednosti bira vrh koji ima najmanju vrijednost funkcije  $f(v) = g(v) + h(v)$ , pri čemu je  $q(v)$  privremena udaljenost od početnog vrha, a  $h(v)$  heuristička funkcija koja ovisi o problemu koji nam je postavljen (*eng. problem specific*). Pomoću funkcije  $h(v)$  algoritam procjenjuje udaljenost vrhova do odredišne točke i na taj način dobiva "smjer" u kojem kreće. Možemo reći da se algoritam minimiziranjem ove funkcije usmjerava prema odredišnom vrhu te će generalno obići manje vrhova od Dijkstrinog algoritma pri traženju najkraćeg puta.

Pogledajmo pseudokod za A\* algoritam:

 $A * (G, w, s, h)$ 1: Za svaki vrh  $v \in V(G)$ : 2:  $f[v] \leftarrow \infty$ 3:  $d[v] \leftarrow \infty$ 4:  $\pi[v] \leftarrow NIL$ 5:  $d[s] \leftarrow 0$ 6:  $f[s] = d[s] + h[s]$ 7:  $S \leftarrow \emptyset$ 8:  $Q \leftarrow V(G)$ 9: Sve dok je  $Q \neq \emptyset$ : 10:  $u \leftarrow EXTRACT-MIN-A-STAR(Q)$ 11:  $S = S \cup \{u\}$ 12: Za sve  $v \in adj[u]$ : 13: RELAX-A-STAR $(u, v, w, h)$ 

Funkcija EXTRACT-MIN-A-STAR će u odnosu na Dijkstrin algoriam odabirati vrh u prioritetnom redu koji ima najmanju vrijednost funkcije  $f(v)$ . Osim promjene u toj funkciji, potrebno je i modificirati funkciju RELAX koja će kod svake promjene privremene udaljenosti vrha ažurirati i vrijednost funkcije  $f(v)$ .

 $RELAX-A-STAR(u,v,w,h)$ 

1: Ako je  $d[v] > d[u] + w(u, v)$ : 2:  $d[v] \leftarrow d[u] + w(u, v)$ 3:  $\pi[v] \leftarrow u$ 4:  $f[v] \leftarrow d[u] + w(u, v) + h[v]$ 

U kontekstu problema traženja optimalne rute na karti, pri čemu su vrhovi geografske točke, za funkciju  $h(v)$  možemo uzeti Euklidsku udaljenost između točaka. Kada bi za heurističku funkciju uzeli  $h(v) = 0$ , A<sup>\*</sup> se svodi na Dijkstrin algoritam.

# 2 Primjena algoritama najkraćeg puta u OpenStreet-Maps

## 2.1 OpenStreetMaps

OpenStreetMaps (OSM) besplatna je interaktivna karta svijeta osnovana 2004. godine. Temelji se na zajednici koja doprinosi održavanju podataka i kvalitete sadržaja kako bi poboljšali dostupnost besplatnih geografskih podataka. Licenca otvorenog koda *(eng. open*source) OpenStreetMaps-a dozvoljava izvoz podataka i njihovo korištenje za sve korisnike.

Podatci u OpenStreetsMaps-u podijeljeni su u tri osnovne strukture: čvorovi (eng. nodes), putevi (eng. ways) i relacije (eng. relations).

Cvorovi su najosnovnija stuktura OpenStreetMaps-a. Oni predstavljaju određene točke u prostoru koje su opisane geografskom duljinom i širinom. To mogu biti određene točke na cesti, ali i razni objekti poput klupa u parku. Struktura jednog čvora sadrži najmanje njegov id, geografsku širinu i duljinu. Pored tih podataka, čvorovi često sadrže i informacije koje opisuju tu točku u prostoru. Te informacije prikazane su obliku oznaka *(eng. tags)*.

**Primjer 2.1.** Primjer čvora u Županijskoj ulici u Osijeku kao dio izvezenih podataka u JSON formatu. Dani čvor ima oznake koje opisuju postojanje semafora, prijelaza za pješake i dostupnost prometa za bicikliste na toj točki.

```
{
    "type": "node",
    "id": 278513286,
    "lat": 45.5576593,
    "lon": 18.675797,
    "tags": {
        "bicycle": "yes",
        "crossing": "traffic_signals",
        "crossing_ref": "zebra",
        "highway": "traffic_signals"
    }
}
```
Put je poredana lista čvorova koja opisuje linearnu strukturu u prostoru poput ceste ili rijeke. Put također može opisivati i rubove područja na određenim objektima poput zgrada ili petlje poput kružnih tokova. U tom slučaju će prvi i zadnji čvor u listi biti jednaki. U svojoj strukturi, put sadrži id, listu čvorova koji ga čine i oznake koje ga pobliže opisuju.

Primjer 2.2. Primjer puta koji predstavlja dio ceste u Ulici J.J.Strossmayera u Osijeku kao dio izvezenih podataka u JSON formatu. Dani put, osim liste čvorova, sadrži informacije o broju traka na cesti, maksimalne brzine, materijalu kolnika, itd.

```
{
      "type": "way",
      "id": 679845294,
      "nodes": [
        5892694198,
        6365517679,
        6365517677,
        6365517681
      ],
      "tags": {
        "highway": "service",
        "lanes": "1",
        "maxspeed": "30",
        "motor_vehicle": "permit",
        "name": "Ulica Josipa Jurja Strossmayera",
        "oneway": "yes",
        "psv": "yes",
        "surface": "asphalt"
      }
    }
```
Relacija je struktura koja opisuje odnos između dva ili više elemenata. Ona može sadržavati čvorove, puteve, ali i druge relacije. Najčešće se koristi kako bi opisali veći skup elemenata poput skupa puteva koji čine autocestu ili specifičnih struktura poput većih građevina (zgrade, dvorci, škole, itd.)

## 2.2 Projektni zadatak

U projektnom zadatku ovog rada, cilj nam je učitati cestovnu mrežu grada Osijeka u strukturu grafa u programskom jeziku Pythonu te implementirati algoritme za pronalaženje najkraćeg puta kako bismo pronašli optimalnu rutu između dvije odabrane točke. Korisniku ´ce biti omogu´ceno birati dvije proizvoljne toˇcke na karti grada Osijeka te birati Dijkstrin ili  $A^*$  algoritam za pronalaženje najkraće rute. Na taj način, moći ćemo prikazati razlike u izvodenju tih dvaju algoritama.

Izvezeni podatci će činiti čvorovi koji opisuju točke na cestama te će oni činiti vrhove našeg grafa i putevi koji nam služe kako bismo odredili koji čvorovi su međusobno povezani bridovima. Za probiranje podataka unutar OpenStreetMapsa kako bismo dobili željene podatke koristit ćemo OpenStreetMaps API, integrirano sučelje dostupno svim korisnicima OpenStreetMaps-a. Konkretno, koristiti ´cemo Overpass turbo, web-based aplikaciju koja izvršava OpenStreetMaps API skripte i prikazuje rezultate probiranja podataka na interaktivnoj karti OpenStreetMaps-a. Izvezene podatke spremit ćemo u JSON formatu koji ćemo koristiti u Pythonu kako bismo konstruirali graf.

Overpass Turbo skripta za probiranje cestovne mreže:

```
<osm-script output="json" timeout="25">
  <union>
    <query type="node">
      <has-kv k="highway"/>
      <has-kv k="highway" modv="not" v="footway"/>
      <has-kv k="highway" modv="not" v="pedestrian"/>
      <has-kv k="-highway" modv="not" v="path"/>
      <bbox-query {{bbox}}/>
    </query>
    <query type="way">
      <has-kv k="highway"/>
      <has-kv k="highway" modv="not" v="footway"/>
      <has-kv k="highway" modv="not" v="pedestrian"/>
      <has-kv k="-highway" modv="not" v="path"/>
      <bbox-query {{bbox}}/>
    </query>
    <query type="relation">
      <has-kv k="highway"/>
      <has-kv k="highway" modv="not" v="footway"/>
      <has-kv k="highway" modv="not" v="pedestrian"/>
      <has-kv k="-highway" modv="not" v="path"/>
      <bbox-query {{bbox}}/>
    </query>
  </union>
  <print mode="body"/>
  <recurse type="down"/>
  <print mode="skeleton" order="quadtile"/>
</osm-script>
```
Kada smo dobili željene podatke, potrebno je učitati čvorove i puteve iz izvezenih podataka u strukturu grafa u Pythonu. Kao što je prethodno spomenuto, vrhove grafa će činiti čvorovi iz izvezenih podataka, a pomoću puteva ćemo spojiti vrhove odgovarajućim bridovima. Težina bridova bit će određena udaljenosti između točaka koju ćemo izračunati Haversinovom formulom.

Haversinova formula računa udaljenost između dvije točke na sferi koristeći njihove geografske širine i duljine:

$$
d = 2r \arcsin\left(\sqrt{\sin^2\left(\frac{\varphi_2 - \varphi_1}{2}\right) + \cos(\varphi_1)\cos(\varphi_2)\sin^2\left(\frac{\lambda_2 - \lambda_1}{2}\right)}\right)
$$

pri čemu su  $\varphi_1, \varphi_2$  geografska širina i duljina prve točke u radijanima,  $\lambda_1, \lambda_2$  geografska širina i duljina druge točke u radijanima, a r radijus sfere, što će u našem slučaju biti radijus Zemlje u kilometrima.

Projektni zadatak podijeljen je na dva Python programa: parse.py i OSM\_path\_finder.py. Kodovi za oba programa nalaze se u poglavlju Dodatak ovog rada.

Program parse.py učitava izvezene podatke u JSON formatu, parsira te podatke i od njih konstruira graf. Program će također generirati interaktivnu OpenStreetMap kartu te izvesti tu kartu u obliku hmtl datoteke. Konstruirani graf će također biti izvezen u JSON formatu. Za generiranje interaktivne OpenstreetMaps karte koristimo Python modul folium. Pomoću njega postavljamo poˇcetnu lokaciju karte na grad Osijek te oznaˇcavamo vrhove grafa kao točke na karti s prikazanim id-om. S obzirom da u učitanom grafu ima približno 15000 vrhova, koristimo MarkerClustere kako bismo grupirali točke na karti radi bolje preglednosti. Za implementaciju strukture grafa koristimo Pyhton modul networkx.

Program za parsiranje podataka odvojen je od glavnog programa kako bismo povećali funkcionalnost. Na ovaj način korištenjem dane API skripte i *parse.py* programa možemo vrlo lako učitati cestovnu mrežu bilo kojeg odabranog područja u graf, ne samo grada Osijeka. Isto tako, ubrzavamo vrijeme izvršavanja glavnog programa koji ne mora pri pokretanju svakog puta parsirati podatke u graf iz izvezenih podataka nego samo učitati prethodno napravljen i izvezen graf.

Glavni program *OSM\_path\_finder.py* učitava graf prethodno izvezen u *parse.py* i pokreće GUI napravljen u Python modulu *Tkinkter* kako bi korisniku olakšalo korištenje programa. Grafički prikaz pronađenog najkraćeg puta na OpenStreetMaps karti dobiven je korištenjem Python modula matplotlib i mplleaflet.

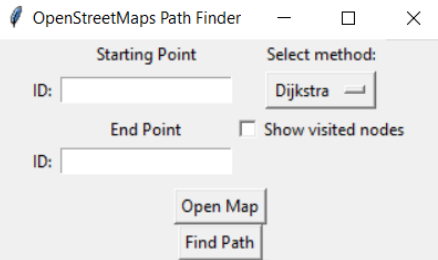

Slika 8: GUI glavnog programa

Korisnik ima opciju birati između dvije metode za pronalaženje najkraćeg puta: Dijkstrin i A\* algoritam. Takoder, ponudena je opcija "Show visited nodes". Kada je ta opcija uključena, osim najkraćeg puta, program će na karti označiti sve vrhove grafa koje je Dijkstrin ili A\* algoritam pregledao pri traženju puta. Na taj način možemo usporediti ta dva algoritma pri traženju iste rute. Opcija "Open Map" otvara nam interaktivnu kartu generiranu u parse.py u internetskom pregledniku kako bismo mogli odabrati početnu i odredišnu točku. Opcija "Find Path" pronalazi najkraći put između dvije odabrane točke i prikazuje ga na OpenStreetMaps karti.

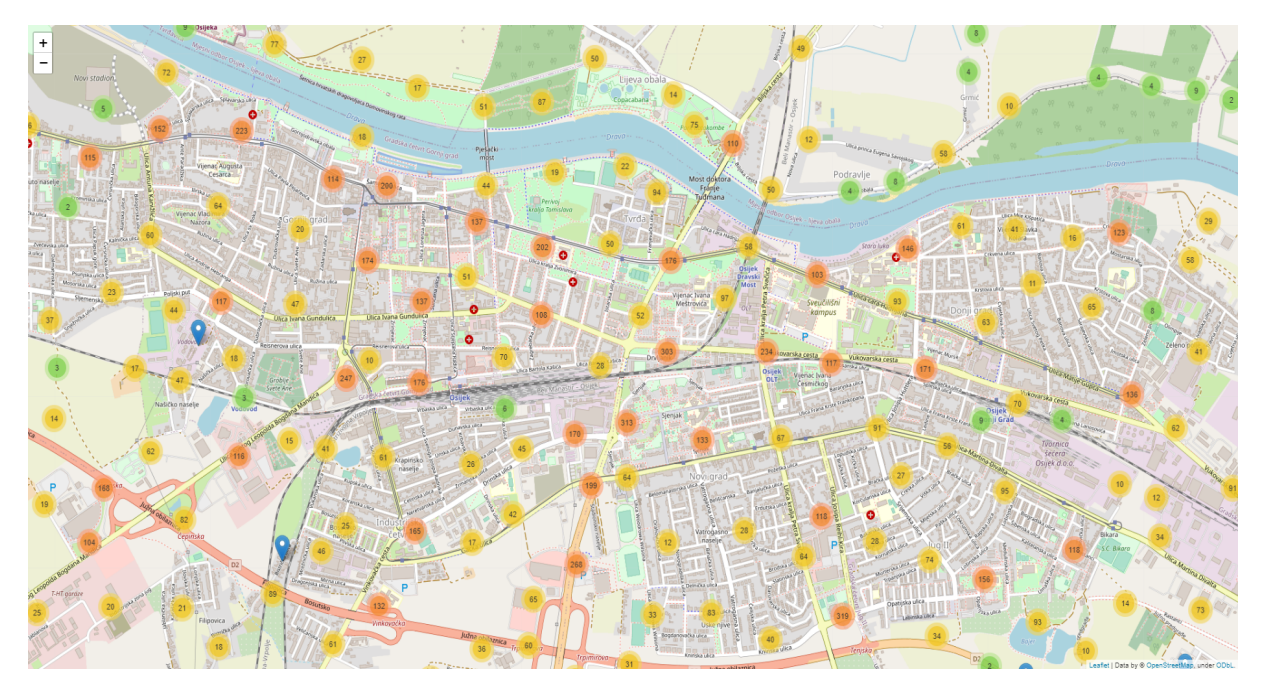

Slika 9: Interaktivna OpenStreetMaps karta Osijeka s označenim vrhovima grafa u obliku "clustera"

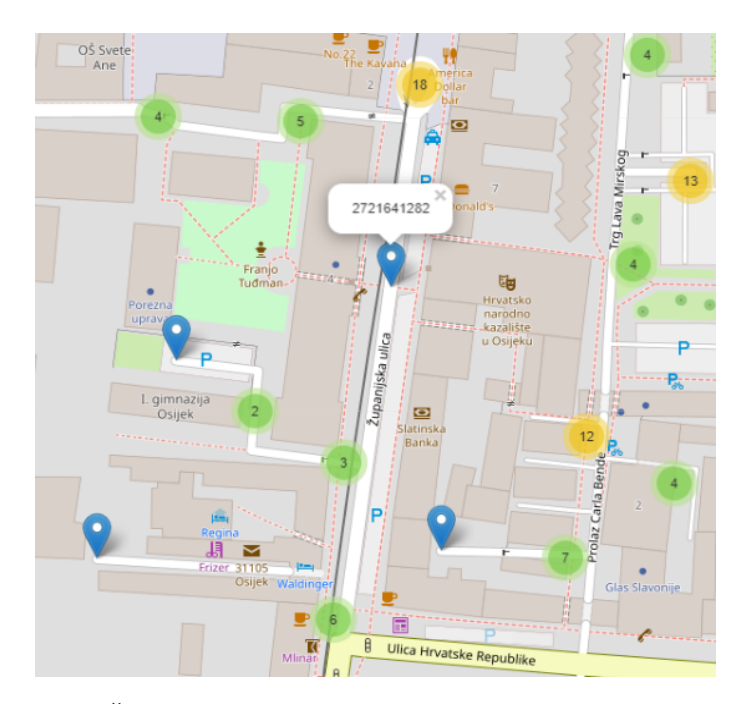

Slika 10: Čvor na interkativnoj karti s informacijom o id-u

Primjer 2.3. U ovom primjeru pogledat ćemo funkcionalnost programa te prikazati razlike u izvodenju Dijkstrinog i A\* algoritma. Pretpostavimo da se nalazimo u centru grada Osijeka u Županijskoj ulici i da želimo putovati do Zoološkog vrta. Za početnu točku uzmimo čvor prethodno prikazan u Slika 10, a za odredišnu točku parkiralište Zoološkog vrta.

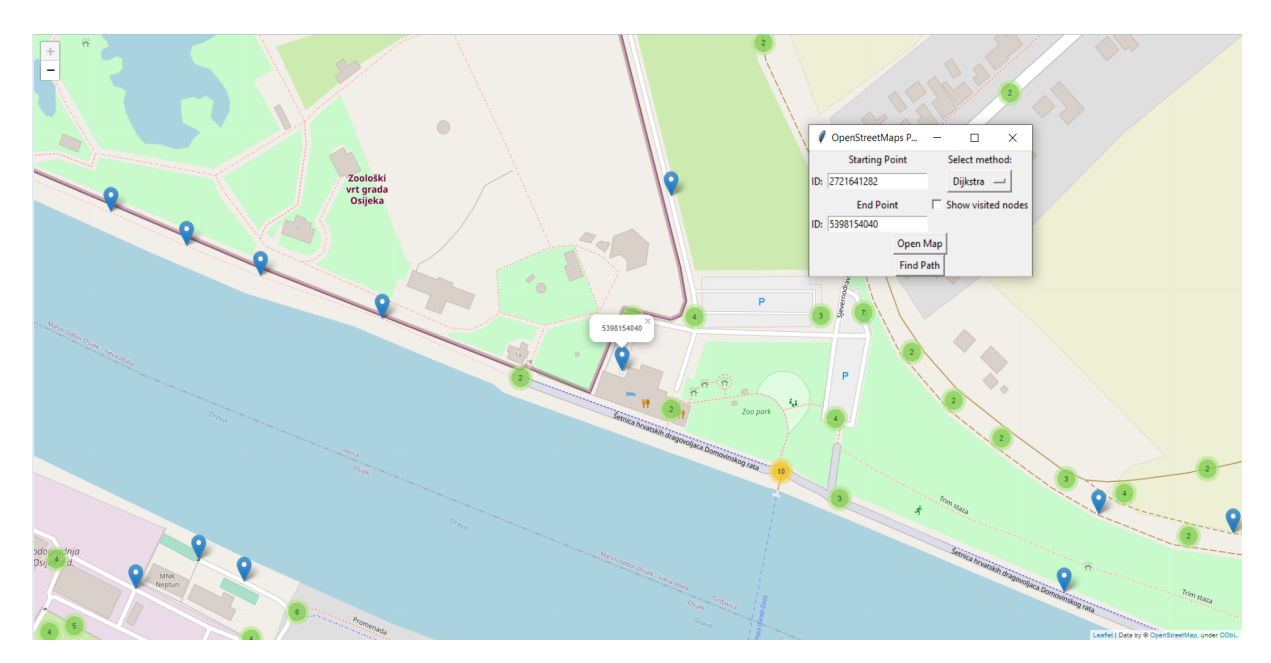

Slika 11: Odabir čvorova za najkraći put

Dijkstrin i  $A^*$  algoritam dati će jednak rezultat najkraćeg puta između odabranih točaka.

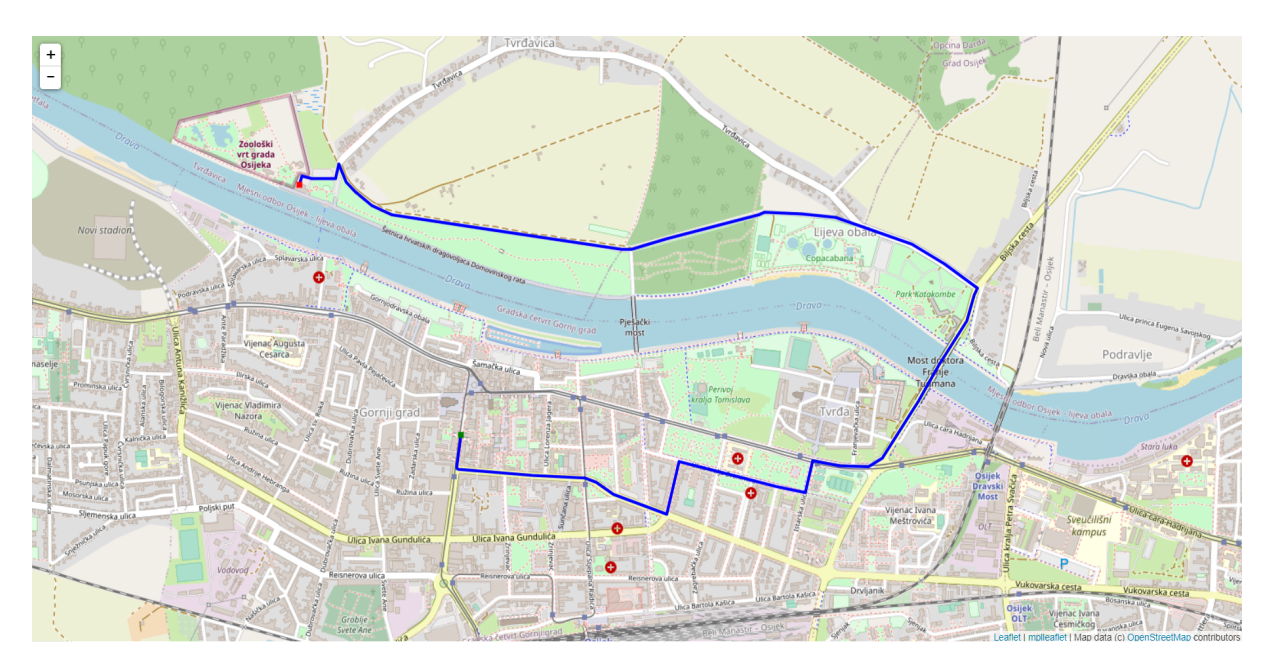

Slika 12: Rezultat pronalaska najkraćeg puta

Preostaje nam pogledati razlike u broju čvorova koje su Dijsktrin i  $A^*$  posjetili. To ćemo učiniti ponovnim traženjem najkraćeg puta s uključenom opcijom Show visited nodes. Iz dobivenih rezultata moći ćemo zaključiti kako je Dijkstrin algoritam posjetio znatno više vrhova grafa od  $A^*$  algoritma pri traženju istog najkraćeg puta. Posjećeni vrhovi označeni su na karti ljubičastom bojom.

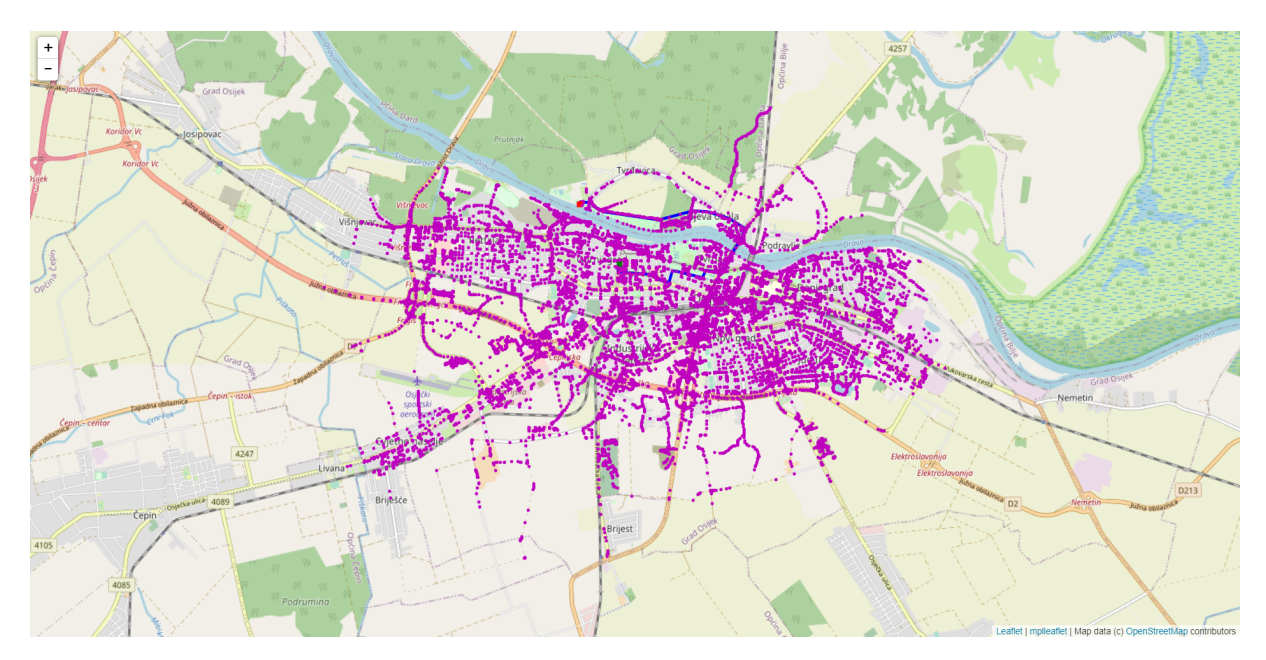

Slika 13: Vrhovi posjećeni Dijkstrinim algoritmom

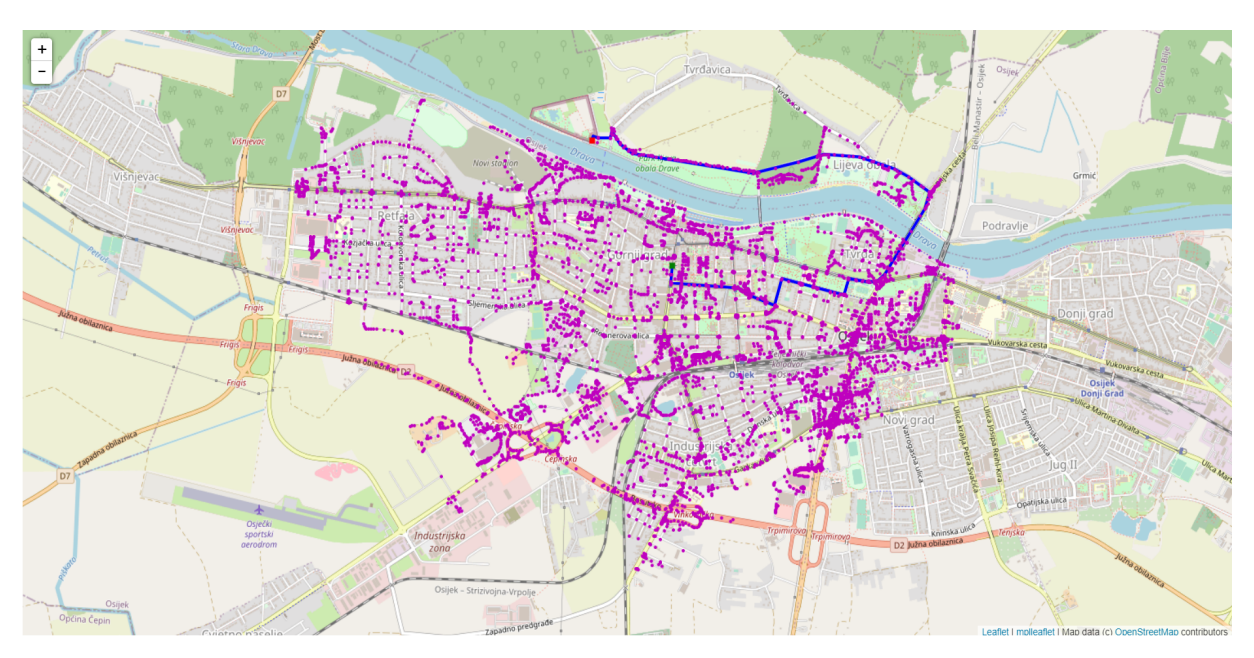

Slika 14: Vrhovi posjećeni  $A^*$  algoritmom

# 3 Dodatak

parse.py

```
1 import json
2 import folium
  from folium.plugins import MarkerCluster
  import networkx as nx
5 from math import radians, cos, sin, asin, sqrt
6
   def haversine(lon1, lat1, lon2, lat2):
8 lon1, lat1, lon2, lat2 = map(radians, [lon1, lat1, lon2, lat2])
9 dlon = lon2 - lon1
_{10} dlat = lat2 - lat1
11 a = sin(dlat/2)*2 + cos(lat) * cos(lat2) * sin(dlon/2)*212 c = 2 * asin(sqrt(a))
r = 637114 return c * r
15
16 if \_name\_ == '\_main\_':17 with open('export_osijek.json', 'r', encoding='utf8') as file:
18 data = json.load(file)
19
_{20} G = _{nx}. Graph()
_{21} list_of_ways = []22 list_of_nods = []23 for element in data['elements']:
24 if element ['type'] == 'way':
25 list_of_ways.append(element['nodes'])
26 if element ['type'] == 'node':
             list_of_nods.append(element)
28 for node in list_of_nods:
29 G.add\_node(node['id'], lat = node['lat'], lon = node['lon'])30
31 for way in list_of_ways:
32 for i in range(len(way)-1):
33 distance =
                   haversine(G.node[way[i]]['lon'],G.node[way[i]]['lat'],G.node[way[i+1]]['lon'],G.node[way[i+1]]['lat'])
34 G.add_edge(way[i], way[i+1], weight=distance)
35
36 graph = nx.readwrite.json_graph.node_link_data(G)
37 with open("osijek_graph.json","w") as outfile:
38 outfile.write(json.dumps(graph))
39
40 m = folium.Map(location=[45.554962,18.695514], zoom_start=14)
41 mc = MarkerCluster()
42 for node in G.node():
43 mc.add_child(folium.Marker([G.node[node]['lat'],G.node[node]['lon']],
           popup=node))
44 m.add_child(mc)
45 m.save("map.html")
```
OSM path finder.py

```
1 import json
2 import networkx as nx
  import matplotlib.pyplot as plt
4 import mplleaflet
5 from math import inf
6 import tkinter as tk
7 import webbrowser
8
9
10 import heapq
11 from itertools import count
12 from math import radians, cos, sin, asin, sqrt
13
14 def haversine(lon1, lat1, lon2, lat2):
15 lon1, lat1, lon2, lat2 = map(radians, [lon1, lat1, lon2, lat2])
16 dlon = 1on2 - 1on1
17 dlat = lat2 - lat1
18 a = sin(dlat/2)**2 + cos(lat1) * cos(lat2) * sin(dlon/2)**2
19 c = 2 * \operatorname{asin}(\operatorname{sqrt}(a))20 r = 637121 return c * r
22
23 def heuristic(G,neighbor,target):
24 return
         haversine(G.node[neighbor]['lon'],G.node[neighbor]['lat'],G.node[target]['lon'],G.node[t
25 def astar_path(G, source, target, mode, weight='weight'):
26
27 if source not in G or target not in G:
28 msg = 'Either source {} or target {} is not in G'
29 raise nx.NodeNotFound(msg.format(source, target))
30
31
32 push = heapq.heappush
33 pop = heapq.heappop
34
35
36 c = count()
37 queue = [(0, next(c), source, 0, None)]38 enqueued = {}
39 explored = {}
40
41 while queue:
42 -, -, curnode, dist, parent = pop(queue)
43
44 if curnode == target:
45 path = [curnode]
46 node = parent
47 while node is not None:
48 path.append(node)
49 node = explored[node]
```

```
50 path.reverse()
51 if mode == 0:
52 return path
53 if mode == 1:
54 return [path, list(explored)]
55
56 if curnode in explored:
57 if explored[curnode] is None:
58 continue
59
60 qcost, h = enqueued[curnode]
61 if qcost < dist:
62 continue
63
64 explored[curnode] = parent
65
66 for neighbor, w in G[curnode].items():
67 ncost = dist + w.get(weight, 1)
68 if neighbor in enqueued:
69 qcost, h = enqueued[neighbor]
70 if qcost <= ncost:
71 continue
72 else:
h = heuristic(G,neighbor, target)74 enqueued[neighbor] = ncost, h
75 push(queue, (ncost + h, next(c), neighbor, ncost, curnode))
76
77 raise nx.NetworkXNoPath("Node %s not reachable from %s" % (target, source))
78
79
80
81 def dijkstra(G,start,end,mode):
82 if start not in G or end not in G:
83 msg = 'Either source {} or target {} is not in G'
84 raise nx.NodeNotFound(msg.format(start, end))
8586 visited = []
87 minHeap = \begin{bmatrix} \end{bmatrix}88 heapq.heappush(minHeap, [0, start])
89 prev = {nodes: None for nodes in list(G)}
90 distance = {nodes: inf for nodes in list(G)}
91 distance [start] = 0
92 current = start
93 while minHeap:
94 current_weight, current = heapq.heappop(minHeap)
95 visited.append(current)
96 for neighbor in G.neighbors(current):
97 if current_weight + G.get_edge_data(current,neighbor)['weight'] <
              distance[neighbor]:
98 distance[neighbor] = current_weight +
                 G.get_edge_data(current,neighbor)['weight']
```

```
99 prev[neighbor] = current
100 heapq.heappush(minHeap,(distance[neighbor],neighbor))
101 if end in visited:
102 path = \begin{bmatrix} \end{bmatrix}103 path.append(end)
104 it = end
105 while prev[it] != None:
106 path.append(prev[it])
107 it = prev[it]
108 path.reverse()
109 if mode == 0:
110 return path
111 if mode == 1:
112 return [path, visited]
113 raise nx.NetworkXNoPath("Node %s not reachable from %s" % (start, end))
114
115 def find_path(node1, node2, show_nodes, method):
116 if method == 'Dijkstra':
117 if show_nodes == 0:
118 path = dijkstra(G,node1,node2,0)
119 longitude = []
120 latitude = \begin{bmatrix} 1 \end{bmatrix}121 for node in path:
122 longitude.append(G.node[node]['lon'])
123 latitude.append(G.node[node]['lat'])
124 plt.plot(longitude[0],latitude[0],'gs')
125 plt.plot(longitude[len(longitude)-1],latitude[len(latitude)-1],'rs')
126 plt.plot(longitude, latitude, 'b', linewidth=3.5)
127 mplleaflet.show()
128 if show_nodes == 1:
129 [path,visited] = dijkstra(G,node1,node2,1)
130 longitude = []
131 latitude = []
132 longitude_visited = []
133 latitude_visited = []
134 for node in path:
135 longitude.append(G.node[node]['lon'])
136 latitude.append(G.node[node]['lat'])
137 for i in range(1, len(visited)-1):
138 longitude_visited.append(G.node[visited[i]]['lon'])
139 latitude_visited.append(G.node[visited[i]]['lat'])
140 plt.plot(longitude_visited, latitude_visited,'m.')
141 plt.plot(longitude[0],latitude[0],'gs')
142 plt.plot(longitude[len(longitude)-1],latitude[len(latitude)-1],'rs')
143 plt.plot(longitude, latitude, 'b', linewidth=3.5)
144 mplleaflet.show()
145 if method == 'A*':146 if show_nodes == 0:
147 path = astar_path(G,node1,node2,0,weight='weight')
148 longitude = []
149 latitude = \lceil \cdot \rceil
```

```
150 for node in path:
151 longitude.append(G.node[node]['lon'])
152 latitude.append(G.node[node]['lat'])
153 plt.plot(longitude[0],latitude[0],'gs')
154 plt.plot(longitude[len(longitude)-1],latitude[len(latitude)-1],'rs')
155 plt.plot(longitude, latitude, 'b', linewidth=3.5)
156 mplleaflet.show()
157 if show_nodes == 1:
[path, visited] = astr\_path(G, node1, node2, 1, weight='weight')159 longitude = \begin{bmatrix} \end{bmatrix}160 latitude = \begin{bmatrix} \end{bmatrix}161 longitude_visited = []
162 latitude_visited = []
163 for node in path:
164 longitude.append(G.node[node]['lon'])
_{165} latitude.append(G.node[node]['lat'])
166 for i in range(1, len(visited)-1):
167 longitude_visited.append(G.node[visited[i]]['lon'])
168 latitude_visited.append(G.node[visited[i]]['lat'])
169 plt.plot(longitude_visited, latitude_visited,'m.')
170 plt.plot(longitude[0],latitude[0],'gs')
171 plt.plot(longitude[len(longitude)-1],latitude[len(latitude)-1],'rs')
172 plt.plot(longitude, latitude, 'b', linewidth=3.5)
173 mplleaflet.show()
174
175 class GUI:
176 def __init__(self,root):
177 self.start = 0
178 self.end = 0
179 self.show_nodes = 0
180 self.topFrame = tk.Frame(root)
181 self.topFrame.pack()
182 self.bottomFrame = tk.Frame(root)
183 self.bottomFrame.pack(side=tk.BOTTOM)
184
185 self.label_start = tk.Label(self.topFrame, text='Starting Point')
186 self.label_start_id = tk.Label(self.topFrame, text='ID: ')
187 self.entry_start = tk.Entry(self.topFrame)
188
189 self.label_start.grid(row = 0, column = 1)
190 self.label_start_id.grid(row = 1, column = 0, sticky = tk.E)
191 self.entry_start.grid(row = 1, column = 1)
192
193 self.label_end = tk.Label(self.topFrame, text='End Point')
194 self.label_end_id = tk.Label(self.topFrame, text='ID: ')
195 self.entry_end = tk.Entry(self.topFrame)
196
197 self.label_end.grid(row = 2, column = 1)
198 self.label_end_id.grid(row = 3, column = 0, sticky = tk.E)
199 self.entry_end.grid(row = 3, column = 1)
200
```

```
201
202 self.var = tk.StringVar(root)
203 self.var.set("Dijkstra")
204 self.option= tk.OptionMenu(self.topFrame, self.var, 'Dijkstra', 'A*')
205 self.option.grid(row = 1, column = 4)
206 self.label_select = tk.Label(self.topFrame, text='Select method:')
207 self.label_select.grid(row=0, column = 4)
208
_{209} self.var2 = tk.IntVar()
210 self.check_nodes = tk.Checkbutton(self.topFrame, text = 'Show visited
             nodes',variable= self.var2, onvalue=1, offvalue=0,
             command=self.check_nodes)
211 self.check_nodes.grid(row = 2, column = 4, sticky = tk.W)
212 self.mapButton = tk.Button(self.bottomFrame, text = 'Open Map')213 self.mapButton.bind('<Button-1>', self.open_map)
214 self.mapButton.pack()
215 self.startButton = tk.Button(self.bottomFrame, text = 'Find Path')
216 self.startButton.bind('<Button-1>', self.start_button)
217 self.startButton.pack()
218
219 def open_map(self,event):
220 webbrowser.open('map.html')
221
222 def check_nodes(self):
223 if self.var2.get() == 1:
224 self.show_nodes = 1
225 else:
226 self.show_nodes = 0
227 def start_button(self,event):
228 self.start = int(self.entry\_start.get())229 self.end = int(self.entry\_end.get())230 find_path(self.start,self.end,self.show_nodes,self.var.get())
231
232
233 if \_name\_ == '\_main'_:
234 with open("osijek_graph.json", 'r', encoding='utf8') as file:
235 graph = json.load(file)
236 G = nx.readwrite.json_graph.node_link_graph(graph)
237
238 root = tk \cdot Tk()239 root.title('OpenStreetMaps Path Finder')
_{240} interface = GUI(root)
241
242 root.mainloop()
```
## Literatura

- [1] R. Diestel, Graph Thery, Electronic Edition 2000. URL: http://www.esi2.us.es/~mbilbao/pdffiles/DiestelGT.pdf
- [2] M. Axenovich, Lecture Notes Graph Theory, 2016. URL: https://www.math.kit.edu/iag6/lehre/graphtheo2015w/media/lecture\_notes.pdf
- [3] J.A. BONDY, U.S.R. MURTY, *Graph Theory With Applications*,1976. URL: https://www.zib.de/groetschel/teaching/WS1314/BondyMurtyGTWA.pdf
- [4] T.H. CORMEN, C.E. LEISERSON, R.L. RIVEST, C. STEIN, *Introduction To Algorit*hms, Third Edition, The MIT Press, 2009.
- [5] https://wiki.openstreetmap.org/wiki/Main\_Page
- [6] https://wiki.openstreetmap.org/wiki/Overpass\_turbo
- [7] https://github.com/jwass/mplleaflet
- [8] https://python-visualization.github.io/folium
- [9] https://docs.python.org/3/library/tkinter.html
- [10] https://networkx.github.io